# **gmshparser**

*Release 0.1.0*

**Jun 04, 2020**

## **Contents**

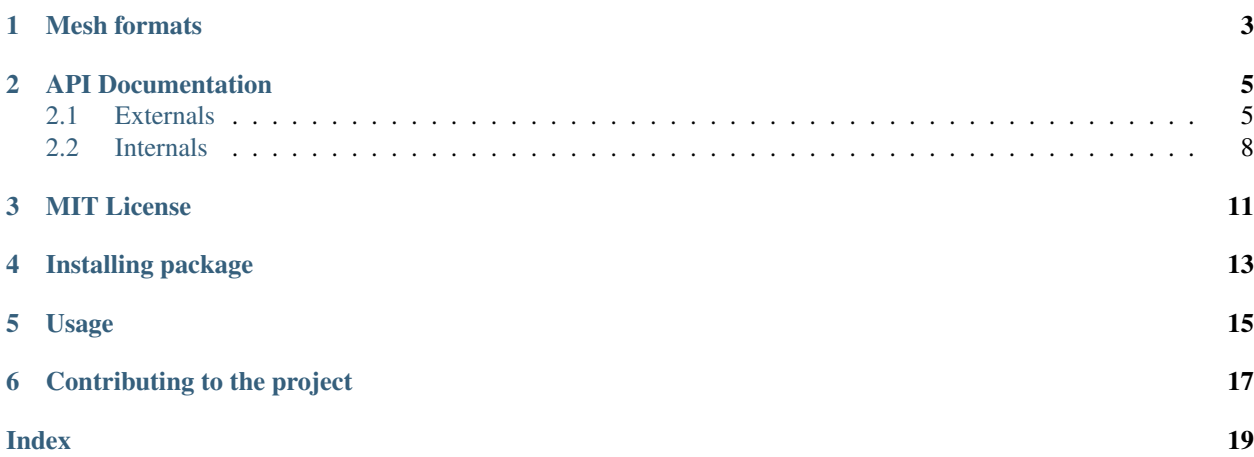

Package author: Jukka Aho [\(@ahojukka5\)](https://github.com/ahojukka5)

Gmshparser is a small Python package which aims to do only one thing: parse [Gmsh](https://gmsh.info/) mesh file format. Package does not have any external dependencies to other packages and it aims to be a simple stand-alone solution for a common problem: how to import mesh to your favourite research FEM code?

Project is hosted on GitHub: [https://github.com/ahojukka5/gmshparser.](https://github.com/ahojukka5/gmshparser) Project is licensed under MIT license. Please see the *[project license](#page-14-0)* for further details.

# Mesh formats

### <span id="page-6-0"></span>Mesh formats can be found from: <https://gmsh.info/doc/texinfo/gmsh.html#MSH-file-format>

Format 4.1:

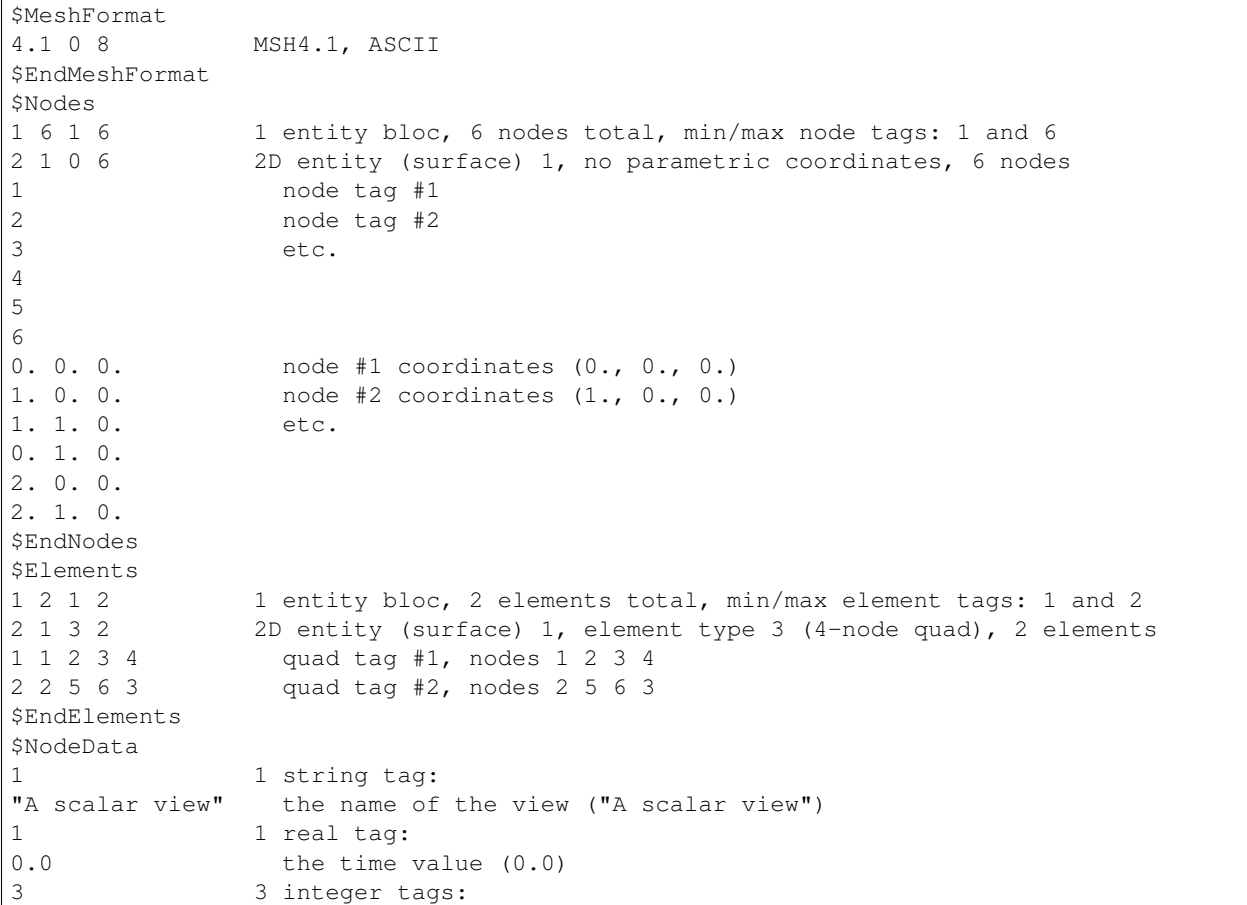

(continues on next page)

(continued from previous page)

```
0 the time step (0; time steps always start at 0)
1 1-component (scalar) field
6 6 6 associated nodal values<br>1 0.0 1 value associated with node
               value associated with node #1 (0.0)
2 0.1 value associated with node #2 (0.1)
3 0.2 etc.
4 0.0
5 0.2
6 0.4
$EndNodeData
```
## API Documentation

## <span id="page-8-2"></span><span id="page-8-1"></span><span id="page-8-0"></span>**2.1 Externals**

External classes and functions are the public API of the package.

The main command used to parse mesh is *gmshparser.parse*.

```
parse(filename: str) → gmshparser.mesh.Mesh
     Parse Gmsh .msh file and return Mesh object.
```
Package contains data structures to describe nodes, node entities, elements and element entities.

#### **class Node**

Node.

```
get_coordinates() → Tuple[float, float, float]
     Get the coordinates of the node.
```

```
get_tag() → int
    Get node tag (node id).
```
- **set\_coordinates**(*coordinates: Tuple[float, float, float]*) Set the coordinates of the node.
- **set\_tag**(*tag: int*) Set node tag (node id).

#### **class NodeEntity**

NodeEntity class holds nodes for one block.

**add\_node**(*node: gmshparser.node.Node*) Add new node to entity.

**get\_dimension**() → int Get the dimension of the entity.

**get\_node**(*tag: int*) → gmshparser.node.Node Get node from entity by its tag.

```
get_nodes() → List[gmshparser.node.Node]
     Get all nodes in this entity.
```
- **get\_number\_of\_nodes**() → int Get the number of nodes of the entity.
- **get\_number\_of\_parametric\_coordinates**() → int Get the number of parametric coordinates of the entity.
- $get\_tag() \rightarrow int$ Get the tag of the entity.
- **set\_dimension**(*dimension: int*) Set the dimension of the entity to *dimension*.
- **set\_number\_of\_nodes**(*number\_of\_nodes: int*) Set the number of nodes of the entity.
- **set\_number\_of\_parametric\_coordinates**(*npar: int*) Set the number of parametric coordinates of the entity.
- **set\_tag**(*tag: int*) Set the tag of the entity.

#### **class Element**

Element.

- **get\_connectivity**() → List[int] Get element connectivity.
- **get\_tag**() Get element tag.
- **set\_connectivity**(*connectivity: List[int]*) Set element connectivity.

**set\_tag**(*tag: int*) Set element tag.

#### **class ElementEntity**

ElementEntity class holds elements for one block.

- **add\_element**(*element: gmshparser.element.Element*) Add a new element to the entity.
- **get\_dimension**() → int Get the dimension of the element entity.
- **get\_element**(*tag: int*) → gmshparser.element.Element Get an element from the entity.

```
get_element_type() → int
    Get element type in element entity.
```
- **get\_elements**() → List[gmshparser.element.Element] Return all the elements of this entity.
- **get\_number\_of\_elements**() → int Get the number of elements in entity.

```
get\_tag() \rightarrow intGet the tag of the element entity.
```
<span id="page-10-0"></span>**set\_dimension**(*dimension: int*) Set the dimension of element entity.

- **set\_element\_type**(*element\_type: int*) Set element type in element entity.
- **set\_number\_of\_elements**(*number\_of\_elements: int*) Set the number of elements in entity.

**set\_tag**(*tag: int*) Set the tag of the element entity.

The main class is *Mesh*, which collects everything together.

#### **class Mesh**

Mesh is the main class of the package.

- **add\_element\_entity**(*element\_entity: gmshparser.element\_entity.ElementEntity*) Add element entity to mesh.
- **add\_node\_entity**(*node\_entity: gmshparser.node\_entity.NodeEntity*) Add node entity to mesh.
- **get**  $ascii() \rightarrow bool$ Get a boolean flag whether this mesh is ASCII of binary
- **get\_element\_entities**() → List[gmshparser.element\_entity.ElementEntity] Get all element entities as dictionary.
- **get\_element\_entity**(*dim: int*, *tag: int*) → gmshparser.element\_entity.ElementEntity Get element entity based on dimension *dim* and tag *tag*.
- **get\_max\_element\_tag**() → int Get element maximum tag.
- **get\_max\_node\_tag**() → int Get node maximum tag.
- **get\_min\_element\_tag**() → int Get element minimum tag.
- **get min node tag**()  $\rightarrow$  int Get node minimum tag.
- **get** name ()  $\rightarrow$  str Get the name of the mesh.
- **get\_node\_entities**() → List[gmshparser.node\_entity.NodeEntity] Get all node entities of mesh.
- **get\_node\_entity**(*dim: int*, *tag: int*) Get node entity based on dimension and tag.
- **get\_number\_of\_element\_entities**() → int Get number of element entities.
- **get\_number\_of\_elements**() → int Get number of elements.
- **get\_number\_of\_node\_entities**() → int Get number of node entities.
- **get** number of nodes ()  $\rightarrow$  int Get number of nodes.
- <span id="page-11-1"></span>**get\_precision**() → int Get the precision of the mesh
- **get\_version**() → str Get the version of the Mesh object
- **has\_element\_entity**(*dim: int*, *tag: int*) → bool Test does mesh have element entity with *(dim, tag)*.
- **has\_node\_entity** (*dim: int*, *tag: int*)  $\rightarrow$  bool Test does mesh have node entity of dimension *dim* and tag *tag*.
- **set\_ascii**(*is\_ascii: bool*) Set a boolean flag whether this mesh is ASCII or binary
- **set\_max\_element\_tag**(*max\_element\_tag: int*) Set element maximum tag.
- **set\_max\_node\_tag**(*max\_node\_tag: int*) Set node maximum tag.
- **set\_min\_element\_tag**(*min\_element\_tag: int*) Set element minimum tag.
- **set\_min\_node\_tag**(*min\_node\_tag: int*) Set node minimum tag.
- **set\_name**(*name: str*) Set the name of the mesh.
- **set\_number\_of\_element\_entities**(*number\_of\_element\_entities: int*) Set number of element entities.
- **set\_number\_of\_elements**(*number\_of\_elements: int*) Set number of elements.
- **set\_number\_of\_node\_entities**(*number\_of\_node\_entities: int*) Set number of node entities.
- **set\_number\_of\_nodes**(*number\_of\_nodes: int*) Set number of nodes.
- **set\_precision**(*precision: int*) Set the precision of the mesh (8)
- **set\_version**(*version: str*) Set the version of the Mesh object

## <span id="page-11-0"></span>**2.2 Internals**

Internal classes and functions are the private API of the package. They can change without any warning.

### **2.2.1 Functions**

```
parse\_ints (io: TextIO) \rightarrow List[int]
```
Parse first line of io to list of integers.

:param io :: TextIO: Object supporting *readline()*

Returns A list of integers

<span id="page-12-0"></span>Return type integers :: List[int]

#### **Examples**

```
>>> data = StringIO("1 2 3 4")
>>> parse_ints(data)
[1, 2, 3, 4]
```
**parse floats** (*io: TextIO*)  $\rightarrow$  List[float] Parse first line of io to list of floats.

:param io :: TextIO: Object supporting *readline()*

Returns A list of floats

Return type floats :: List[float]

#### **Examples**

```
>>> data = StringIO("1.1 2.2 3.3 4.4")
>>> parse_floats(data)
[1.1, 2.2, 3.3, 4.4]
```
### **2.2.2 Classes**

Parsers must be inherited from *AbstractParser* and they must implement function *parse*, which is responsible of parsing a section.

#### **class AbstractParser**

AbstractParser is a superclass of all other parsers.

All other parsers must inheric AbstractParser and implement their own static methods parse and get\_section\_name.

The first argument of the parse is a mutable mesh object, which parser modifies in-place. The second argument is io, where parser reads the text file line by line using *readline()*. Parser must stop reading the file to the section end mark, e.g. \$EndNodes in the case of parser which is responsible to parse nodes, starting from a section start mark \$Nodes.

Another must-to-implement static method is get\_section\_name(), which must return the name of the line where this parser should activate. For example, if the section name is  $$Nodes, then get\_section_name()$ must return string \$Nodes.

```
class MainParser(parsers=[<class 'gmshparser.mesh_format_parser.MeshFormatParser'>,
                   <class 'gmshparser.nodes_parser.NodesParser'>, <class 'gmsh-
                   parser.elements_parser.ElementsParser'>])
```
The main parser class, using other parsers.

#### **class MeshFormatParser**

#### **class NodesParser**

#### **class ElementsParser**

ElementParser is responsible to parse data between tags \$Elements and \$EndElements.

## MIT License

<span id="page-14-0"></span>Copyright (c) 2020 Jukka Aho

Permission is hereby granted, free of charge, to any person obtaining a copy of this software and associated documentation files (the "Software"), to deal in the Software without restriction, including without limitation the rights to use, copy, modify, merge, publish, distribute, sublicense, and/or sell copies of the Software, and to permit persons to whom the Software is furnished to do so, subject to the following conditions:

The above copyright notice and this permission notice shall be included in all copies or substantial portions of the Software.

THE SOFTWARE IS PROVIDED "AS IS", WITHOUT WARRANTY OF ANY KIND, EXPRESS OR IMPLIED, INCLUDING BUT NOT LIMITED TO THE WARRANTIES OF MERCHANTABILITY, FITNESS FOR A PAR-TICULAR PURPOSE AND NONINFRINGEMENT. IN NO EVENT SHALL THE AUTHORS OR COPYRIGHT HOLDERS BE LIABLE FOR ANY CLAIM, DAMAGES OR OTHER LIABILITY, WHETHER IN AN ACTION OF CONTRACT, TORT OR OTHERWISE, ARISING FROM, OUT OF OR IN CONNECTION WITH THE SOFT-WARE OR THE USE OR OTHER DEALINGS IN THE SOFTWARE.

Installing package

<span id="page-16-0"></span>Package can be installed using a standard package installing tool pip:

pip install gmshparser

Development version can be installed from GitHub repository, again, using pip:

pip install git+git://github.com/ahojukka5/gmshparser.git

## Usage

<span id="page-18-0"></span>The usage of the package is quite straightforward. Import libary and read mesh using gmshparser.parse, given the filename of the mesh:

```
import gmshparser
mesh = gmshparser.parse("data/testmesh.msh")
print(mesh)
```
#### Output:

```
Mesh name: data/testmesh.msh
Mesh version: 4.1
Number of nodes: 6
Minimum node tag: 1
Maximum node tag: 6
Number of node entities: 1
Number of elements: 2
Minimum element tag: 1
Maximum element tag: 2
Number of element entities: 1
```
All nodes are stored in node entities and all elements are stored in element entities. To access nodes, one must first loop all node entities and after that all nodes in node entity:

```
for entity in mesh.get_node_entities():
    for node in entity.get_nodes():
        nid = node.get\_tag()ncoords = node.get_coordinates()
        print("Node id = \S s, node coordinates = \S s" \S (nid, ncoords))
```
Output:

```
Node id = 1, node coordinates = (0.0, 0.0, 0.0)Node id = 2, node coordinates = (1.0, 0.0, 0.0)Node id = 3, node coordinates = (1.0, 1.0, 0.0)
```
(continues on next page)

(continued from previous page)

```
Node id = 4, node coordinates = (0.0, 1.0, 0.0)Node id = 5, node coordinates = (2.0, 0.0, 0.0)Node id = 6, node coordinates = (2.0, 1.0, 0.0)
```
Accessing elements is done in a similar way, first entities and then elements. Element type is given in each entity. For example, here code 3 means linear quadrangle:

```
for entity in mesh.get_element_entities():
   eltype = entity.get_element_type()
   print("Element type: %s" % eltype)
   for element in entity.get_elements():
       elid = element.get_tag()
       elcon = element.get_connectivity()
       print ("Element id = ss, connectivity = ss" s (elid, elcon))
```
Output:

```
Element type: 3
Element id = 1, connectivity = [1, 2, 3, 4]Element id = 2, connectivity = [2, 5, 6, 3]
```
## Contributing to the project

<span id="page-20-0"></span>Like in other open source projects, contributions are always welcome to this too! If you have some great ideas how to make this package better, feature requests etc., you can open an issue on gmshparser's [issue tracker](https://github.com/ahojukka5/gmshparser/issues) or contact me (ahojukka5 at gmail.com) directly.

### Index

## <span id="page-22-0"></span>A

AbstractParser (*class in gmshparser.abstract\_parser*), [9](#page-12-0) add\_element() (*ElementEntity method*), [6](#page-9-0) add\_element\_entity() (*Mesh method*), [7](#page-10-0) add\_node() (*NodeEntity method*), [5](#page-8-2) add\_node\_entity() (*Mesh method*), [7](#page-10-0)

## E

Element (*class in gmshparser.element*), [6](#page-9-0) ElementEntity (*class in gmshparser.element\_entity*), [6](#page-9-0) ElementsParser (*class in gmshparser.elements\_parser*), [9](#page-12-0)

# G

```
get_ascii() (Mesh method), 7
get_connectivity() (Element method), 6
get_coordinates() (Node method), 5
get_dimension() (ElementEntity method), 6
get_dimension() (NodeEntity method), 5
get_element() (ElementEntity method), 6
get_element_entities() (Mesh method), 7
get_element_entity() (Mesh method), 7
get_element_type() (ElementEntity method), 6
get_elements() (ElementEntity method), 6
get_max_element_tag() (Mesh method), 7
get_max_node_tag() (Mesh method), 7
get_min_element_tag() (Mesh method), 7
get_min_node_tag() (Mesh method), 7
get_name() (Mesh method), 7
get_node() (NodeEntity method), 5
get_node_entities() (Mesh method), 7
get_node_entity() (Mesh method), 7
get_nodes() (NodeEntity method), 5
get_number_of_element_entities() (Mesh
       method), 7
get_number_of_elements() (ElementEntity
       method), 6
```
get\_number\_of\_elements() (*Mesh method*), [7](#page-10-0) get\_number\_of\_node\_entities() (*Mesh method*), [7](#page-10-0) get\_number\_of\_nodes() (*Mesh method*), [7](#page-10-0) get\_number\_of\_nodes() (*NodeEntity method*), [6](#page-9-0) get\_number\_of\_parametric\_coordinates() (*NodeEntity method*), [6](#page-9-0) get\_precision() (*Mesh method*), [7](#page-10-0) get\_tag() (*Element method*), [6](#page-9-0) get\_tag() (*ElementEntity method*), [6](#page-9-0) get\_tag() (*Node method*), [5](#page-8-2) get\_tag() (*NodeEntity method*), [6](#page-9-0) get\_version() (*Mesh method*), [8](#page-11-1)

## H

```
has_element_entity() (Mesh method), 8
has_node_entity() (Mesh method), 8
```
## M

MainParser (*class in gmshparser.main\_parser*), [9](#page-12-0) Mesh (*class in gmshparser.mesh*), [7](#page-10-0) MeshFormatParser (*class in gmshparser.mesh\_format\_parser*), [9](#page-12-0)

## N

Node (*class in gmshparser.node*), [5](#page-8-2) NodeEntity (*class in gmshparser.node\_entity*), [5](#page-8-2) NodesParser (*class in gmshparser.nodes\_parser*), [9](#page-12-0)

## P

parse() (*in module gmshparser*), [5](#page-8-2) parse\_floats() (*in module gmshparser.helpers*), [9](#page-12-0) parse\_ints() (*in module gmshparser.helpers*), [8](#page-11-1)

## S

set\_ascii() (*Mesh method*), [8](#page-11-1) set\_connectivity() (*Element method*), [6](#page-9-0) set\_coordinates() (*Node method*), [5](#page-8-2) set\_dimension() (*ElementEntity method*), [6](#page-9-0) set dimension() (*NodeEntity method*), [6](#page-9-0) set\_element\_type() (*ElementEntity method*), [7](#page-10-0) set\_max\_element\_tag() (*Mesh method*), [8](#page-11-1) set\_max\_node\_tag() (*Mesh method*), [8](#page-11-1) set\_min\_element\_tag() (*Mesh method*), [8](#page-11-1) set\_min\_node\_tag() (*Mesh method*), [8](#page-11-1) set\_name() (*Mesh method*), [8](#page-11-1) set\_number\_of\_element\_entities() (*Mesh method*), [8](#page-11-1) set\_number\_of\_elements() (*ElementEntity method*), [7](#page-10-0) set\_number\_of\_elements() (*Mesh method*), [8](#page-11-1) set\_number\_of\_node\_entities() (*Mesh method*), [8](#page-11-1) set\_number\_of\_nodes() (*Mesh method*), [8](#page-11-1) set\_number\_of\_nodes() (*NodeEntity method*), [6](#page-9-0) set\_number\_of\_parametric\_coordinates() (*NodeEntity method*), [6](#page-9-0) set\_precision() (*Mesh method*), [8](#page-11-1) set\_tag() (*Element method*), [6](#page-9-0) set\_tag() (*ElementEntity method*), [7](#page-10-0) set\_tag() (*Node method*), [5](#page-8-2) set\_tag() (*NodeEntity method*), [6](#page-9-0) set\_version() (*Mesh method*), [8](#page-11-1)